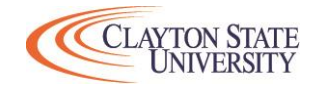

## Financial Aid Checklist

## **Directions:** Please complete all applicable items.

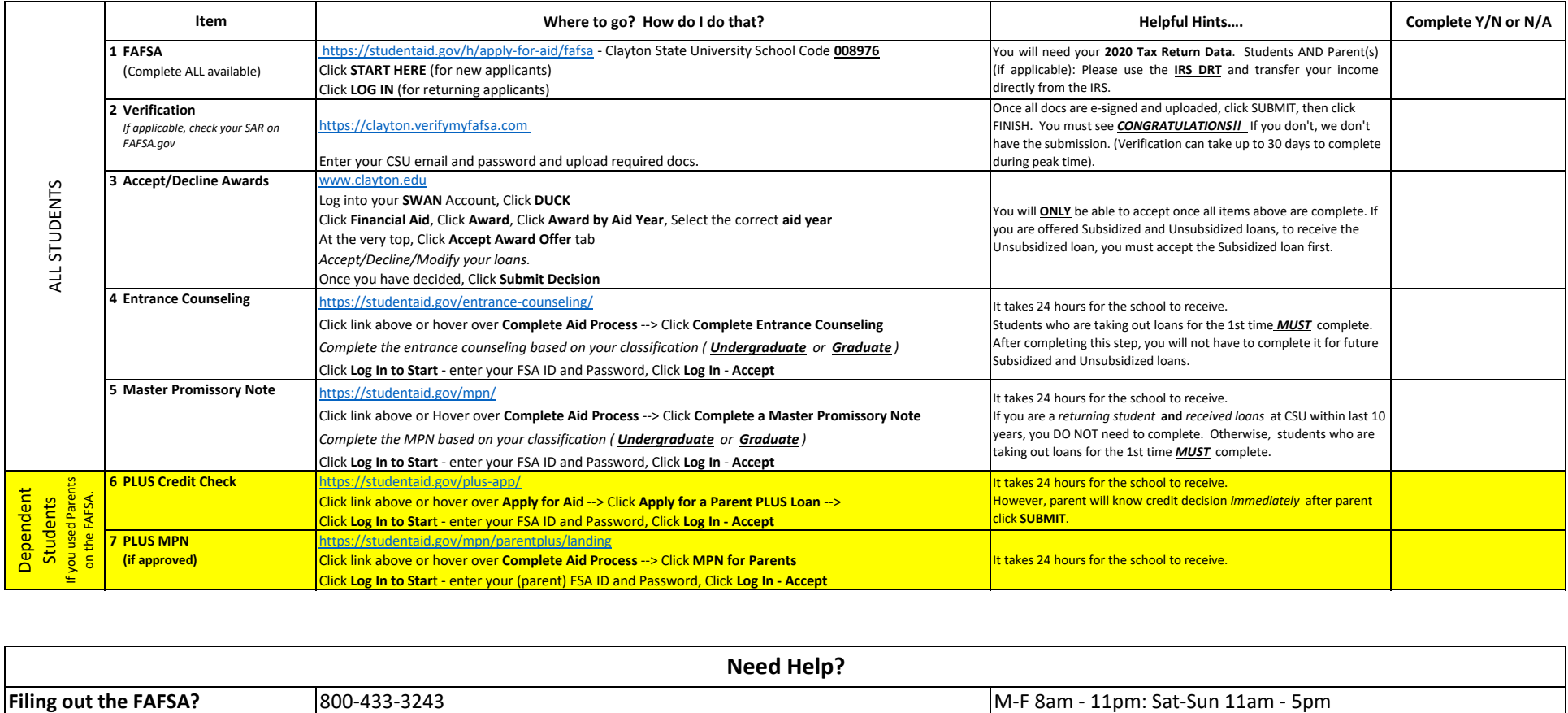

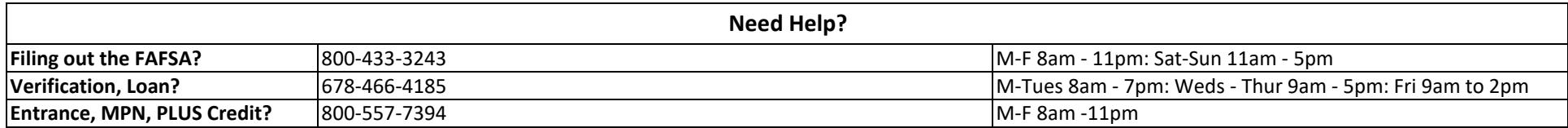